## *В.Б.ЧЕРЕПЕННИКОВ, П.Г.ЕРМОЛАЕВА*

# ЧИСЛЕННЫЙ ЭКСПЕРИМЕНТ В ИССЛЕДОВАНИИ ПОЛИНОМИАЛЬНЫХ КВАЗИРЕШЕНИЙ ЛИНЕЙНЫХ ДИФФЕРЕНЦИАЛЬНО-РАЗНОСТНЫХ УРАВНЕНИЙ

*Аннотация.* В работе рассматривается начальная задача с начальной точкой для скалярного линейного неоднородного дифференциально-разностного уравнения нейтрального типа. При полиномиальных коэффициентах уравнения в исследование вводится формальное решение в виде полинома некоторой степени ("полиномиальное квазирешение"), при подстановке которого в исходное уравнение появляется невязка. Работа посвящена нахождению и анализу на основе численных экспериментов полиномиальных квазирешений решений изучаемой начальной задачи.

*Ключевые слова*: линейные дифференциально-разностные уравнения, метод полиномиальных квазирешений, численный эксперимент.

*УДК*: 517.929

*Abstract.* In this paper we consider the initial problem with an initial point for a scalar linear inhomogeneous differential-difference equation of neutral type. For polynomial coefficients in the equation we introduce a formal solution, representing a polynomial of a certain degree ("a polynomial quasisolution"); substituting it in the initial equation, one obtains a residual. The work is dedicated to the definition and the analysis (on the base of numerical experiments) of polynomial quasisolutions for the solutions of the initial problem under consideration.

*Keywords*: linear differential-difference equations, method of polynomial quasisolutions, numerical experiment.

## 1. Введение

Изучение математическими методами какого-либо явления во многих случаях сводится к исследованию дифференциальных уравнений различной структуры. Класс функциональнодифференциальных уравнений позволяет учитывать влияние предыдущего состояния на решения изучаемого явления. В этом классе наиболее исследованными являются дифференциально-разностные уравнения (ДРУ), когда отклонение аргумента постоянно ([1]–[3]).

Вданной работе рассматривается скалярное неоднородное ДРУ нейтрального типа

$$
\frac{dx(t)}{dt} + p(t)\frac{dx(t-1)}{dt} = a(t)x(t-1) + f(t), \quad t \in J = (-\infty, \infty).
$$
\n(1.1)

Поступила 25.04.2006

#### В.Б. ЧЕРЕПЕННИКОВ, П.Г. ЕРМОЛАЕВА

Пусть в  $t = 0$  задано начальное условие  $x(0) = x_0$ . Ставится задача исследования таких аналитических на J решений, которые при подстановке в исходное уравнение  $(1.1)$  обращают его в тождество.

Известно, что решение начальной задачи для уравнения (1.1) в том случае, когда на начальном множестве  $t \in E_{t_0} = [t_0 - 1, t_0]$  задается начальная функция  $\varphi(t)$ , в точках кратных запаздыванию имеет разрывы производных. Однако при исследовании ряда прикладных задач, описываемых уравнением (1.1), наблюдаемая структура решения обладает достаточной гладкостью. Поэтому исследование начальной задачи с начальной точкой для уравнения (1.1) представляет собой актуальную задачу, имеющую важное прикладное значение. Авторам не известны условия разрешимости данной задачи в классе аналитических функций, если коэффициенты уравнения (1.1) переменные.

В том случае, когда коэффициенты уравнения представляются полиномами, в исследование вводится формальное решение в виде полинома некоторой степени N. Тогда термин "полиномиальное квазирешение" (ПК-решение) понимается в том смысле, что при подстановки его в исходную задачу появляется невязка  $\Delta(t) = O(t^N)$ .

Данная работа посвящена нахождению и анализу на основе численных экспериментов ПК-решений начальной задачи с начальной точкой для исследуемого уравнения.

#### 2. ПОСТАНОВКА ЗАДАЧИ

Рассмотрим начальную задачу с начальной точкой для следующего ДРУ:

$$
\dot{x}(t) + p(t)\dot{x}(t-1) = a(t)x(t-1) + \overline{f}(t), \quad t \in J = (-\infty, \infty), \quad x(0) = x_0.
$$
 (2.1)

Здесь

$$
a(t) = \sum_{n=0}^{G} a_n t^n, \quad p(t) = \sum_{n=0}^{G} p_n t^n, \quad \overline{f}(t) = \sum_{n=0}^{F} \overline{f}_n t^n, \quad F \ge G.
$$
 (2.2)

Введем полином

$$
x(t) = \sum_{n=0}^{N} x_n t^n.
$$
 (2.3)

Для  $x(t)$  имеем

$$
\dot{x}(t) = \sum_{n=0}^{N} nx_n t^{n-1}, \quad x(t-1) = \sum_{n=0}^{N} x_n (t-1)^n = \sum_{n=0}^{N} \widetilde{x}_n t^n,
$$
\n(2.4)

где

$$
\widetilde{x}_n = x_n + \sum_{i=n+1}^N \overline{C}_{n+i}^i x_{n+i}, \quad n = \overline{0, N-1}; \quad \widetilde{x}_N = x_N; \quad \overline{C}_n^m = (-1)^m \frac{n!}{m!(n-m)!}.
$$
 (2.5)

При подстановке формул  $(2.2)$ - $(2.4)$  в  $(2.1)$  и сравнения степеней при одинаковых степенях *t* следует: для того чтобы последний коэффициент  $x_N$  в (2.3) определялся последним, заданным формулой (2.2) коэффициентом  $\overline{f}_F$ , необходимо, чтобы  $N = F + 1$ .

Определим функцию  $f(t)$  в виде

$$
f(t) = \sum_{n=0}^{F+G+1} f_n t^n,
$$
\n(2.6)

где  $f_i = \overline{f_i}$ ,  $i = \overline{0, F}$ ,  $f_{F+i}$ ,  $i = \overline{1, G+1}$  — некоторые неизвестные коэффициенты.

## Определение 2.1. Задачу

$$
\dot{x}(t) + p(t)\dot{x}(t-1) = a(t)x(t-1) + f(t), \quad t \in J, \quad x(0) = x_0,
$$
\n(2.7)

будем называть согласованной по размерности полиномов относительно задачи (2.1).

Подставляя  $(2.2)$ - $(2.4)$  и  $(2.6)$  в  $(2.7)$  и приравнивая коэффициенты при одинаковых степенях  $t$ , имеем

$$
nx_n = \begin{cases} \sum_{i=0}^{n-1} a_{n-1-i}\tilde{x}_i - \sum_{i=1}^n i p_{n-i}\tilde{x}_i + f_{n-1}, & 1 \le n \le G+1; \\ \sum_{i=0}^G a_{G-i}\tilde{x}_{n-(G+1)+i} - \sum_{i=1}^{G+1} [n - (G+1) + i] p_{G+1-i}\tilde{x}_{n-(G+1)+i} + f_{n-1}, & (2.8) \\ & G+2 \le n \le N \ (N = F+1), \end{cases}
$$

$$
0 = \sum_{i=0}^{G-[n-(N+1)]} a_{G-i}\widetilde{x}_{n-(G+1)+i} - \sum_{i=1}^{G-[n-(N+1)]} [n - (G+1) + i]p_{G+1-i}\widetilde{x}_{n-(G+1)+i} + f_{n-1}, \quad N+1 \le n \le G+N, \quad (2.9)
$$
  

$$
0 = a_G\widetilde{x}_N + f_{G+N}, \quad n = G+N+1.
$$

Замечание 2.1. Поскольку степень полинома  $x(t)$  равна  $F + 1$ , это позволяет выбрать степень полинома  $\overline{f}(t)$  в (2.6) в зависимости от желаемой степени полинома  $x(t)$ , добавляя к  $\overline{f}(t)$  соответствующее число нулевых членов.

**Определение 2.2.** Если существует полином степени  $N = F + 1$ ,

$$
x(t) = \sum_{n=0}^{N} x_n t^n, \quad t \in J,
$$

тожлественно уловлетворяющий залаче (2.7), то этот полином булем называть полиномиальным квазирешением задачи (2.1).

Исследуем вопросы, связанные с условиями существования ПК-решений и способами их нахождения.

## 3. АЛГОРИТМ ВЫЧИСЛЕНИЯ ПК-РЕШЕНИЙ

Процесс нахождения ПК-решений исходного уравнения (1.1) связан с определением неизвестных коэффициентов  $x_n$ . Как следует из формулы (2.5), каждый коэффициент  $\tilde{x}_n$  зависит в свою очередь от коэффициентов  $x_n, x_{n+1}, \ldots, x_N$ . Если бы в уравнении (1.1) запаздывание отсутствовало, то  $x_n = \tilde{x}_n$  и формула (2.8) трансформировалась бы в рекуррентную формулу, позволяющую последовательно вычислить коэффициенты  $x_i$ ,  $i = \overline{1, \infty}$ , порождающие согласно теореме Коши для обыкновенных линейных дифференциальных уравнений единственное решение задачи  $(1.1)$  в виде степенного ряда. В случае наличия запаздывания анализ формулы (2.8) становится в общем случае затруднительным. Поэтому рассмотрим процесс нахождения ПК-решений для случая, когда в (1.1) коэффициенты  $a(t)$  и  $p(t)$  – линейные функции. Перепишем в этом случае задачу (2.7) в виде

$$
\dot{x}(t) + (p_0 + p_1 t)\dot{x}(t-1) = (a_0 + a_1 t)x(t-1) + f(t), \quad t \in J, \quad x(0) = x_0.
$$
 (3.1)

Здесь функция  $f(t)$  согласно (2.6) определится формулой

$$
f(t) = \sum_{n=0}^{F} f_n t^n + \Delta(t),
$$
\n(3.2)

где согласно (2.6)  $f_i = \overline{f_i}$ ,  $i = \overline{0, F}$ , – известные коэффициенты, а невязка  $\Delta(t) = f_N t^N +$  $f_{N+1}t^{N+1},\,f_N$ и $f_{N+1}$  — неизвестные коэффициенты.

Будем искать ПК-решение в виде

$$
x(t) = \sum_{n=0}^{N} x_n t^n, \quad t \in J.
$$
\n(3.3)

Для решения поставленной задачи выразим неизвестные коэффициенты  $x_n$  ПК-решения через неизвестные коэффициенты  $f_N$  и  $f_{N+1}$  полинома (3.2) и укажем условия, при которых последние могут быть определены.

Подставляя (3.2) и (3.3) в (3.1) и приравнивая коэффициенты при одинаковых степенях  $t$ , имеем

$$
nx_n = \overline{a}_{n-1} - \overline{p}_{n-1} + f_{n-1}, \quad 1 \le n \le F + 1,
$$
  
\n
$$
0 = \overline{a}_{F+1} - \overline{p}_{F+1} + f_{F+1}, \quad n = F + 2,
$$
  
\n
$$
0 = \overline{a}_{F+2} + f_{F+2}, \quad n = F + 3.
$$
\n(3.4)

Здесь

$$
\overline{a}_n = \begin{cases}\na_0 \widetilde{x}_0, & n = 0; \\
a_0 \widetilde{x}_n + a_1 \widetilde{x}_{n-1}, & 1 \le n \le N; \\
a_1 \widetilde{x}_N, & n = N + 1, \\
\overline{p}_n = \begin{cases}\np_0 \widetilde{x}_1, & n = 0; \\
(n+1)p_0 \widetilde{x}(n+1) + np_1 \widetilde{x}_n, & 1 \le n \le N - 1; \\
p_1 N \widetilde{x}_N, & n = N.\n\end{cases}\n\end{cases}
$$

С учетом полученных соотношений перепишем формулу (3.4) для  $1 \le n \le N$  в виде

$$
x_1 = a_0 \tilde{x}_0 - p_0 \tilde{x}_1 + f_0,
$$
  
\n
$$
2x_2 = a_0 \tilde{x}_1 + a_1 \tilde{x}_0 - (2p_0 \tilde{x}_2 + p_1 \tilde{x}_1) + f_1,
$$
  
\n
$$
\dots \dots \dots \dots
$$
  
\n
$$
nx_n = a_1 \tilde{x}_{n-2} + [a_0 - (n-1)p_1] \tilde{x}_{n-1} - p_0 n \tilde{x}_n + f_{n-1}, \quad 3 \le n \le N,
$$
  
\n
$$
0 = a_1 \tilde{x}_{N-1} + (a_0 - Np_1) \tilde{x}_N + f_N, \quad n = N + 1,
$$
  
\n
$$
0 = a_1 \tilde{x}_N + f_{N+1}, \quad n = N + 2.
$$
\n(3.5)

Подставляя сюда значения  $\tilde{x}_n$ , согласно (2.5) для  $n = N + 2 - l$ ,  $l = \overline{0, N + 1}$ , получаем

$$
a_{N,N}x_N + f_{N+1} = 0,
$$
  
\n
$$
a_{N-1,N-1}x_{N-1} + a_{N-1,N}x_N + f_N = 0,
$$
  
\n
$$
a_{N-2,N-2}x_{N-2} + a_{N-2,N-1}x_{N-1} + a_{N-2,N}x_N + f_{N-1} = 0,
$$
  
\n
$$
\dots
$$
  
\n
$$
a_{N-s,N-s}x_{N-s} + a_{N-s,N-s+1}x_{N-s+1} + \dots + a_{N-s,N}x_N + f_{N-s-1} = 0,
$$
\n(3.6)

60

где

$$
a_{N,N} = a_1;
$$
  
\n
$$
a_{N-1,N-1} = a_1,
$$
  
\n
$$
a_{N-2,N-2} = a_1,
$$
  
\n
$$
a_{N-2,N-1} = a_1 \overline{C}_{N-1}^1 + [a_0 - (N-1)p_1],
$$
  
\n
$$
a_{N-2,N} = a_1 \overline{C}_N^2 + [a_0 - (N-1)p_1] \overline{C}_N^1 - N(p_0 + 1);
$$
  
\n
$$
a_{N-s,N-s} = a_1,
$$
  
\n
$$
a_{N-s,N-s+1} = a_1 \overline{C}_{N-s+1}^1 + [a_0 - (N - s + 1)p_1],
$$
  
\n
$$
a_{N-s,N-s+2} = a_1 \overline{C}_{N-s+2}^2 + [a_0 - (N - s + 1)p_1] \overline{C}_{N-s+2}^1 - (N - s + 2)(p_0 + 1),
$$
  
\n
$$
a_{N-s,N-s+k} = a_1 \overline{C}_{N-s+k}^k + [a_0 - (N - s + 1)p_1] \overline{C}_{N-s+k}^{k-1} - (N - s + 2)p_0 \overline{C}_{N-s}^{k-2}, \quad k \ge 3.
$$

**Лемма 3.1** ([4]). Общий элемент последовательности  $\{x_n\}_{n=1}^N$ , порождаемой соотноше-<br>ниями (3.6), определяется формулой

$$
x_{N-s} = \sum_{i=0}^{s} K_{N-s,N-s+i} f_{N-s+i+1},
$$
\n(3.7)

 $z\partial e$ 

$$
K_{N-s,N-s} = -\frac{1}{a_{N-s,N-s}}; \quad K_{N-s,N-r} = -\frac{1}{a_{N-s,N-s}} \sum_{i=1}^{s-r} a_{N-s,N-s+i} K_{N-s+i,N-r}, \quad s > r.
$$

На основании этой леммы выразим коэффициенты  $x_n$  через коэффициенты  $f_i, i = \overline{1, N+1}$ , — функции  $f(t)$ , определенной формулой  $(2.6)$ , в виде

$$
x_0 = \sum_{k=0}^{N} f_{N+1-k} K_{0,N-k}, \quad x_1 = \sum_{k=0}^{N-1} f_{N+1-k} K_{1,N-k}, \dots,
$$

$$
x_m = \sum_{k=0}^{N-m} f_{N+1-k} K_{m,N-k}, \dots, x_N = K_{N,N} f_{N+1}.
$$
(3.8)

Из первого равенства формулы (3.6) с учетом (2.5) имеем

$$
x_1 = a_0 \tilde{x}_0 - p_0 \tilde{x}_1 + f_0 =
$$
  
=  $a_0(x_0 - x_1 + x_2 - \dots + (-1)^N x_N) - p_0(x_1 - 2x_2 + 3x_3 - \dots + N(-1)^{N+1} x_N) + f_0.$ 

Перепишем это соотношение в виде

$$
x_0 = V_1 x_1 + V_2 x_2 + \dots + V_N x_N - \frac{f_0}{a_0},
$$

где

$$
V_1 = 1 + \frac{p_0 + 1}{a_0}, \ V_2 = -\left(1 + 2\frac{p_0}{a_0}\right), \dots, \ V_n = (-1)^{n+1}\left(1 + n\frac{p_0}{a_0}\right).
$$

Подставляя сюда согласно (3.8) выражения для  $x_n$ ,  $n = \overline{1, N}$ , получаем

$$
x_0 = V_1 \sum_{k=0}^{N-1} f_{N+1-k} K_{1,N-k} + V_2 \sum_{k=0}^{N-2} f_{N+1-k} K_{2,N-k} + \cdots +
$$
  
+ 
$$
V_m \sum_{k=0}^{N-m} f_{N+1-k} K_{m,N-k} + \cdots + V_N K_{NN} f_{N+1} - \frac{f_0}{a_0}.
$$

Суммируя здесь коэффициенты при одинаковых  $f_s$ , приходим к формуле

$$
x_0 = \sum_{k=0}^{N-1} \left( \sum_{i=1}^{N-k} V_i K_{i,N-k} \right) f_{N+1-k} - \frac{f_0}{a_0}.
$$
 (3.9)

Обозначим

$$
\overline{K}_{0,N-k} = \sum_{i=1}^{N-k} V_i K_{i,N-k}
$$

и перепишем (3.9) в виде

$$
x_0 = \sum_{k=0}^{N-1} \overline{K}_{0,N-k} f_{N+1-k} - \frac{f_0}{a_0}.
$$
\n(3.10)

Пусть для задачи (2.1), где согласно (2.2) функция  $f(t)$  задана в виде полинома степени F, требуется найти ПК-решение степени  $N > F+1$ . В соответствии с замечанием 2.1 дополним полином (3.2) до степени  $F + r$  соответствующим числом нулевых членов, а остальные коэффициенты объявим свободными, т.е. рассмотрим функцию

$$
f(t) = \sum_{n=0}^{F} f_n t^n + \sum_{n=F+1}^{F+r} f_n t^n + \sum_{n=F+r+1}^{N+1} f_n t^n, \ \ 0 \le r \le N - (F+1),^1 \tag{3.11}
$$

где  $f_i$ ,  $i = \overline{0, F}$  — известные коэффициенты,  $f_i = 0$ ,  $i = \overline{F + 1, F + r}$ , а  $f_i$ ,  $i = \overline{F + r + 1, N + 1}$ - неизвестные свободные коэффициенты.

Теорема 3.1. Пусть для начальной задачи

$$
\frac{dx(t)}{dt} + p(t)\frac{dx(t-1)}{dt} = a(t)x(t-1) + f(t), \quad t \in J = (-\infty, \infty), \quad x(0) = x_0,
$$

 $a(t) = a_0 + a_1t$ ,  $p(t) = p_0 + p_1t$ , a  $f(t)$  onpedensement chappens (3.11).

Тогда задача (2.1) имеет бесконечное множество ПК-решений вида  $x(t) = \sum_{n=1}^{N} x_n t^n$  с

невязками  $\Delta(t) = \sum_{i=F+r+1}^{N+1} \varphi_i t^i$ ,  $r \in [0, N - (F+1)],$  где  $\varphi_i$  — некоторые константы, если хотя бы один из определителей второго порядка линейной системы

$$
K_{0,N}f_{N+1} + K_{0,N-1}f_N + \cdots + K_{0,F+r}f_{F+r+1} = 0,
$$
  

$$
\overline{K}_{0,N}f_{N+1} + \overline{K}_{0,N-1}f_N + \cdots + \overline{K}_{0,F+r}f_{F+r+1} = 0
$$

отличен от нуля.

<sup>&</sup>lt;sup>1</sup>При  $r = 0$  полагаем, что в формуле (3.11) коэффициенты  $f_i = 0$  отсутствуют и  $N = F + 1$ .

Доказательство. Рассмотрим формулу (3.7) при  $s = N$ 

$$
x_0 = \sum_{k=0}^{N} K_{0,N-k} f_{N-k+1}.
$$
\n(3.12)

С учетом  $(3.11)$  перепишем соотношения  $(3.10)$  и  $(3.12)$ , выделив слагаемые с неизвестными коэффициентами  $f_i$ ,  $i = \overline{F + r + 1, N + 1}$ ,

$$
x_0 = K_{0,N}f_{N+1} + K_{0,N-1}f_N + \dots + K_{0,F+r}f_{F+r+1} + \sum_{k=1}^F K_{0,F-k}f_{F-k+1},
$$
  

$$
x_0 = \overline{K}_{0,N}f_{N+1} + \overline{K}_{0,N-1}f_N + \dots + \overline{K}_{0,F+r}f_{F+r+1} + \sum_{k=1}^{F-1} \overline{K}_{0,F-k}f_{F-k+1} - \frac{f_0}{a_0}.
$$

Выразим полученные формулы в виде линейной системы относительно неизвестных коэффициентов  $f_i$ ,  $i = \overline{F+r+1, N+1}$ ,

$$
K_{0,N}f_{N+1} + K_{0,N-1}f_N + \dots + K_{0,F+r}f_{F+r+1} = x_0 - \sum_{k=1}^F K_{0,F-k}f_{F-k+1},
$$
  

$$
\overline{K}_{0,N}f_{N+1} + \overline{K}_{0,N-1}f_N + \dots + \overline{K}_{0,F+r}f_{F+r+1} = x_0 - \sum_{k=1}^{F-1} \overline{K}_{0,F-k}f_{F-k+1} + \frac{f_0}{a_0}.
$$
\n(3.13)

Пусть в системе (3.13) существуют основные переменные, относительно которых определи-

тель не равен нулю и, не нарушая общности, пусть ими будут коэффициенты  $f_N$  и  $f_{N+1}$ . Обозначим

$$
W_1 = x_0 - \sum_{k=1}^{N-(F+r+1)} K_{0,N-k-1} f_{N-k} - \sum_{k=1}^{F} K_{0,F-k} f_{F-k+1},
$$
  

$$
W_2 = x_0 - \sum_{k=1}^{N-(F+r+1)} \overline{K}_{0,N-k-1} f_{N-k} - \sum_{k=1}^{F-1} \overline{K}_{0,F-k} f_{F-k+1} + \frac{f_0}{a_0}
$$

и перепишем линейную систему (3.13) в виде

$$
K_{0,N}f_{N+1} + K_{0,N-1}f_N = W_1,
$$
  

$$
\overline{K}_{0,N}f_{N+1} + \overline{K}_{0,N-1}f_N = W_2.
$$

Эта система имеет решение, поскольку определитель

$$
D = \begin{vmatrix} K_{0,N} & K_{0,N-1} \\ \overline{K}_{0,N} & \overline{K}_{0,N-1} \end{vmatrix}
$$

отличен от нуля.

Полагая

$$
D_1 = \begin{vmatrix} W_1 - K_{0,N-1} & K_{0,N-1} \\ W_2 - K_{0,N-2} & K_{0,N-1} \end{vmatrix} \quad \text{if} \quad D_2 = \begin{vmatrix} K_{0,N} & W_1 - K_{0,N-2} \\ \overline{K}_{0,N} & W_2 - \overline{K}_{0,N-2} \end{vmatrix},
$$

методом Крамера находим коэффициенты  $f_N$  и  $f_{N+1}$  как функции коэффициентов  $f_i$ ,  $i = \overline{F+r+1, N-1}$ , которые могут быть выбраны произвольно.

Пусть  $f_i = \varphi_i$ ,  $i = \overline{F + r + 1, N - 1}$ , где  $\varphi_i$  — некоторые константы. Тогда коэффициенты  $f_N$  и  $f_{N+1}$  находятся по формулам

$$
f_N = \frac{D_2}{D} = \varphi_N(\varphi_{N-s+1}, \dots, \varphi_{N-1}), \quad f_{N+1} = \frac{D_1}{D} = \varphi_{N+1}(\varphi_{N-s+1}, \dots, \varphi_{N-1}).
$$

Далее из соотношений (3.6) последовательно определяются коэффициенты  $x_n$ ,  $n = N, N 1, \ldots, 1$ , и ПК-решение в виде (3.3).

С другой стороны, в формуле (3.2) для невязки  $\Delta(t)$  при  $0 \le r \le N - (F + 1)$  имеем

$$
\Delta(t) = \sum_{i=F+r+1}^{N+1} \varphi_i t^i. \qquad \Box
$$

Следствие 3.1. Каждому ПК-решению степени  $N$  соответствует единственная невязка с оценкой  $O(t^N)$ , которая определяется формулой  $\Delta(t) = f_N t^N + f_{N+1} t^{N+1}$ .

## 4. Численный эксперимент

На основании полученных в предыдущем разделе результатов был проведен численный эксперимент. Он показал зависимость ПК-решений ДРУ с переменными коэффициентами от структуры спектра корней характеристического квазиполинома (XK), порождаемого модельным уравнением с постоянными коэффициентами

$$
\frac{d\overline{x}(t)}{dt} + p_0 \frac{d\overline{x}(t-1)}{dt} = a_0 \overline{x}(t-1), \quad t \in J = (-\infty, \infty), \quad \overline{x}(0) = x_0.
$$
\n
$$
(4.1)
$$

Проведем вспомогательные исследования данной задачи методом Эйлера, который позволяет найти частные аналитические решения и сравнить их с полученными ПК-решениями.

Будем искать решение в виде  $x(t) = Ce^{kt}$ . Тогда, подставляя это соотношение в (4.1). приходим к характеристическому квазиполиному

$$
e^k = \frac{a_0}{k} - p_0,\tag{4.2}
$$

имеющему бесконечное множество корней на комплексной плоскости.

Во многих прикладных задачах значительный интерес представляют неосциллирующие решения, определяемые вещественными корнями характеристического квазиполинома.

**Определение 4.1.** Решения ДРУ (4.1), порождаемые вещественными корнями характеристического квазиполинома  $(4.2)$ , будем называть доминантными решениями.

Для нахождения вещественных корней уравнения (4.2) воспользуемся графическим приемом. Обозначим в  $(4.2)$ 

$$
y_1(k) = e^k
$$
 u  $y_2(k) = \frac{a_0}{k} - p_0.$  (4.3)

Построим графики этих функций. При различных значениях коэффициентов  $a_0$  и  $p_0$  точки пересечения графиков функций  $y_1(k)$  и  $y_2(k)$  будут соответствовать вещественным корням характеристического уравнения. На рис. 1 исследованы следующие случаи.

1.  $a_0 = 4$ ,  $p_0 = -2$ . Здесь одной точке пересечения графиков функций  $y_1(k)$  и  $y_2(k)$ соответствует единственный корень XK  $(4.2)$   $(----).$ 

2.  $a_0 = 4$ ,  $p_0 = 2$ . В этом случае графики функций  $y_1(k)$  и  $y_2(k)$  пересекаются в двух точках. Следовательно, ХК (4.2) имеет два вещественных корня (.........).

3.  $a_0 = -2.71$ ,  $p_0 = -5.24$ . Точке касания графиков функций  $y_1(k)$  и  $y_2(k)$  соответствует двукратный корень XK  $(4.2)$   $(- \cdot - \cdot - \cdot)$ .

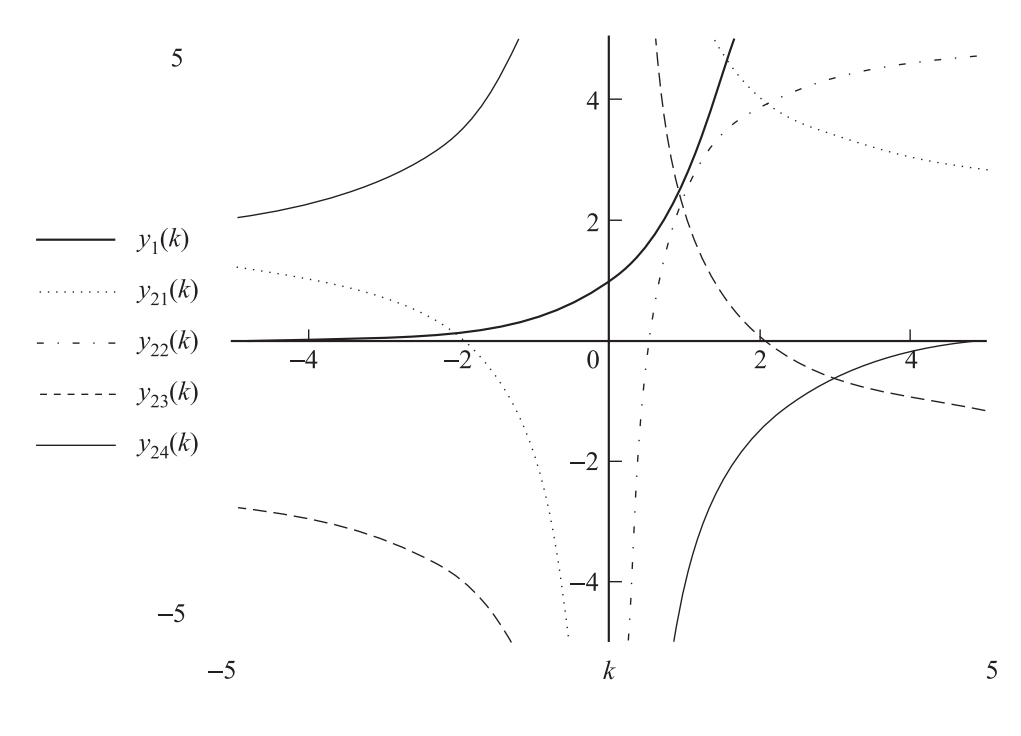

Рис. 1.

4.  $a_0 = -5$ ,  $p_0 = -1$ . Поскольку точек пересечения графиков функций  $y_1(k)$  и  $y_2(k)$  нет, это означает отсутствие у ХК  $(4.2)$  вещественных корней  $(-----).$ 

Таким образом, случай касания кривых является предельным в смысле существования вещественных корней ХК (4.2). Рассмотрим этот случай подробнее. В точке касания графиков  $k = k_*$  выполняются условия

а)  $y_1(k_*) = y_2(k_*)$  — равенство значений функций;

b)  $y'_1(k_*) = y'_2(k_*)$  — равенство касательных к графикам функций.

Тогда с учетом (4.3) имеем

a) 
$$
\frac{a_0}{k_*} = e^{k_*} + p_0,
$$
 (4.4)

b) 
$$
a_0 = -k_*^2 e^{k_*}.
$$
 (4.5)

Подставляя  $(4.5)$  в  $(4.4)$ , находим

$$
p_0 = -e^{k_*}(k_* + 1). \tag{4.6}
$$

Перепишем  $(4.4)$  и  $(4.6)$  в виде

$$
a_0(k_*) = -k_*^2 e^{k_*}; \ p_0(k_*) = -e^{k_*}(k_*+1). \tag{4.7}
$$

Каждому значению  $k_*$  в плоскости коэффициентов  $(a_0, p_0)$  соответствует некоторая точка. Исключая параметр  $k_*$  в формулах  $(4.7)$ , получаем график, приведенный на рис. 2. Анализ этого графика позволяет выделить на плоскости  $(a_0, p_0)$  следующие области взаимного расположения графиков функций (4.3):

- $I$  одна точка пересечения (один вещественный корень),
- $II$  две точки пересечения (два вещественных корня),
- III три точки пересечения (три вещественных корня),

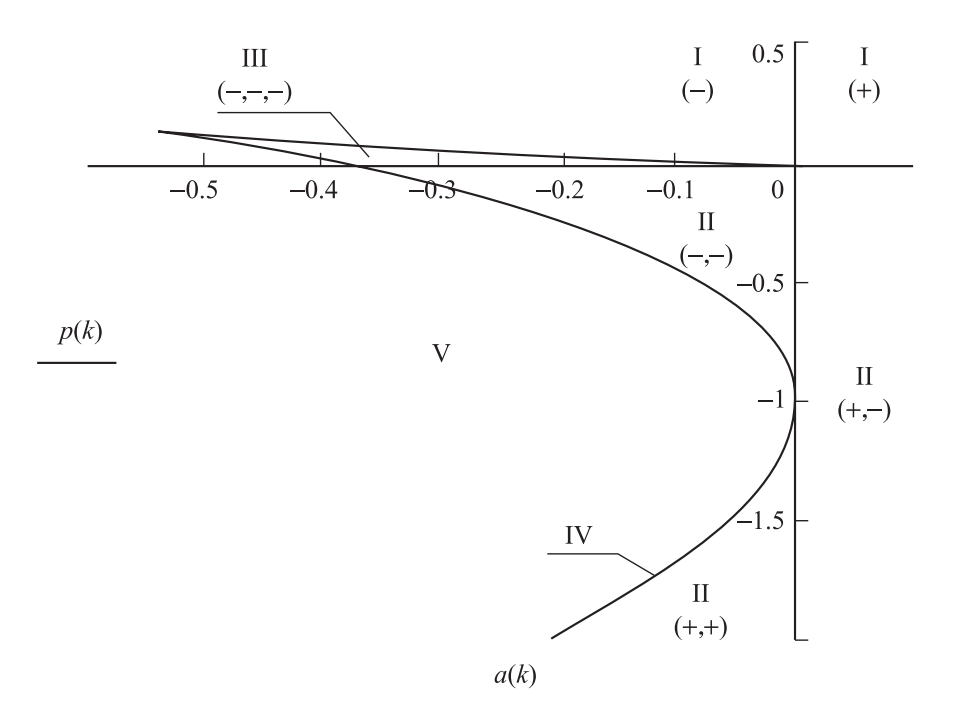

Рис. 2.

 $IV$  - точки касания (кратный вещественный корень),

 $V - 66$ щих точек нет (имеются только комплексные корни).

Основная цель численного математического эксперимента состояла в исследовании ПКрешений уравнения (4.1) в этих областях. Расчеты, полученные методом ПК-решений, сравнивались с доминантными решениями уравнения (4.1).

**Пример 4.1.** Пусть в (4.1)  $a_0 = 4$ ,  $p_0 = 2$  и  $x_0 = 1$ , т.е.

$$
\frac{d\overline{x}(t)}{dt} + 2\frac{d\overline{x}(t-1)}{dt} = 4\overline{x}(t-1), \ \ t \in J, \ \ \overline{x}(0) = x_0 = 1.
$$
\n(4.8)

В этом случае существует единственный корень ХК (4.2)  $k_1 = 0.8979$ , что соответствует области I на рис. 2. Доминантное решение задачи (4.8), соответствующее этому корню, представляется в виде ряда Маклорена

$$
\widetilde{x}(t) = x_0 e^{0.8979t} = \sum_{n=0}^{\infty} \frac{(0.8979)^n}{n!} t^n =
$$
  
= 1 + 0.8979t + 0.4031t<sup>2</sup> + 0.1207t<sup>3</sup> + 0.0271t<sup>4</sup> + 0.0049t<sup>5</sup> + 0.0007t<sup>6</sup> +  $\sum_{n=7}^{\infty} \frac{(0.8979)^n}{n!} t^n$ .

Далее согласно определению 2.1 задача

$$
\dot{x}(t) + 2\dot{x}(t-1) = 4x(t-1) + f_N t^N, \quad x(0) = \overline{x}_0 = x_0,
$$

где

$$
x(t) = x_N(t) = \sum_{n=0}^{N} x_n t^n, \ \Delta_N(t) = f_N t^N,
$$
\n(4.9)

будет согласованной по размерности полиномов относительно задачи (4.8).

Основываясь на результаты раздела 3, были получены ПК-решения задачи (4.8) для  $N = 4, 5, 6$  и невязки  $\Delta_N(t)$ :

$$
x_4(t) = 1 + 0,9015t + 0,4085t^2 + 0,1155t^3 + 0,0165t^4,
$$
  
\n
$$
\Delta_4(t) = -0,0660t^4;
$$
  
\n
$$
x_5(t) = 1 + 0,8978t + 0,4047t^2 + 0,1222t^3 + 0,0259t^4 + 0,0029t^5,
$$
  
\n
$$
\Delta_5(t) = -0,0119t^5;
$$
  
\n
$$
x_6(t) = 1 + 0,8979t + 0,4030t^2 + 0,1211t^3 + 0,0274t^4 + 0,0046t^5 + 0,0004t^6,
$$
  
\n
$$
\Delta_6(t) = -0,0017t^6.
$$

Сравнивая  $x_4(t)$ ,  $x_5(t)$  и  $x_6(t)$  с точным решением  $\tilde{x}(t)$ , приходим к выводу, что в данном случае ПК-решения являются последовательными приближениями к частному аналитическому решению  $\tilde{x}(t)$ , поскольку с увеличением степени полинома в  $(4.9)$  коэффициенты ПКрешений приближаются к коэффициентам ряда Маклорена для  $\tilde{x}(t)$ , а сами ПК-решения притягиваются к решению  $\tilde{x}(t)$ , что наглядно иллюстрируется графиками на рис. 3.

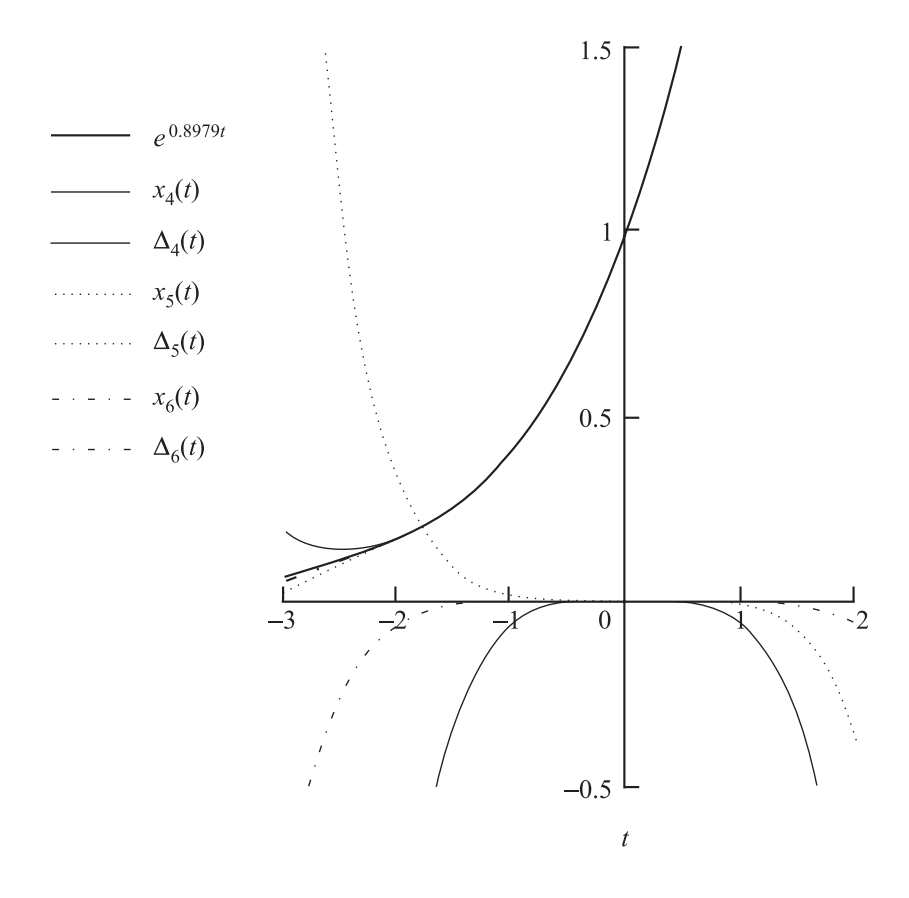

Рис. 3.

**Определение 4.2.** Под  $\varepsilon$ -притяжимостью ПК-решений на некотором отрезке  $[t_0, t_1]$  будем понимать свойство взаимного притяжения последовательности ПК-решений, порождаемых увеличением степени N полинома ПК-решения, т.е. существует такое  $N_*$ , при котором для всех  $N \geq N_*$  и заданного  $\varepsilon$ 

$$
|x_{N+i}(t) - x_{N+i-1}(t)| < \varepsilon, \ i = 1, 2 \dots, k, \ \forall t \in [t_0, t_1].
$$

Как показали численные эксперименты,  $\varepsilon$ -притяжимость ПК-решений в значительной мере зависит от числа начальных условий, которые определяются числом вещественных корней (если речь идет о доминантном решении) ХК  $(4.2)$  для модельного уравнения  $(4.1)$ .

**Пример 4.2.** Пусть в задаче (4.1)  $a_0 = 4$ ,  $p_0 = -2$ . Тогда

$$
\frac{d\overline{x}(t)}{dt} - 2\frac{d\overline{x}(t-1)}{dt} = 4\overline{x}(t-1), \quad t \in J, \quad \overline{x}(0) = x_0 = 1.
$$
\n(4.10)

При заданном начальном условии  $x_0 = 1$  найдем ПК-решения 4, 5 и 6 степени и соответствующие этим ПК-решениям невязки  $\Delta_i(t)$ ,  $i = 4, 5, 6$ ,

$$
x_4(t) = 1 + 1,4525t + 1,2067t^2 + 0,5363t^3 + 0,1788t^4,
$$
  
\n
$$
\Delta_4(t) = -0,7151t^4;
$$
  
\n
$$
x_5(t) = 1 + 1,5892t + 1,1541t^2 + 0,6391t^3 + 0,2134t^4 + 0,0568t^5,
$$
  
\n
$$
\Delta_5(t) = -0,2273t^5;
$$
  
\n
$$
x_6(t) = 1 + 0,8682t + 0,6898t^2 + 0,3344t^3 + 0,1387t^4 + 0,0376t^5 + 0,0082t^6
$$
  
\n
$$
\Delta_6(t) = -0,0329t^6.
$$

Графики вычисленных ПК-решений приведены на рис. 4.

Несмотря на "хорошую" невязку, найденные ПК-решения не обладают свойством взаимного притяжения даже на малых интервалах изменения независимой переменной  $t$ .

Вернемся к начальной задаче (4.10). Значения коэффициентов  $a_0 = 4$  и  $p_0 = -2$  определяют на плоскости  $(a_0, p_0)$  точку, принадлежащую области II (рис. 2), в которой XK (4.2) имеет два вещественных корня  $k_1 = -2,1269$  и  $k_2 = 1,5295$ . Соответственно, доминантное решение задачи (4.10) описывается в этом случае формулой

$$
\widetilde{x}(t) = C_1 e^{-2,1269t} + C_2 e^{1,5295t},
$$

где  $C_1$  и  $C_2$  — некоторые константы. Следовательно, для нахождения констант  $C_1$  и  $C_2$ задание только одного начального условия  $x_0 = 1$  недостаточно и необходимо введение еще одного дополнительного начального условия.

Перепишем начальную задачу (4.10) в виде

$$
\frac{d\overline{x}(t)}{dt} - 2\frac{d\overline{x}(t-1)}{dt} = 4\overline{x}(t-1), \quad t \in J, \quad \overline{x}(0) = x_0 = 1, \quad \frac{d\overline{x}(0)}{dt} = x_1 = 0.
$$
\n(4.11)

Из начальных условий находим значения констант  $C_1 = 0.4183$ ,  $C_2 = 0.5817$ . Тогда доминантное решение задачи (4.11) запишется так:

$$
\widetilde{x}(t) = 0.4183e^{-2.1269t} + 0.5817e^{1.5295t}
$$

Полученный результат показывает, что для нахождения ПК-решений задачи (4.10) необходимо задание двух начальных условий, приведенных в задаче (4.11). В этом случае воспользуемся приемом, изложенным в разделе 3. Ведем согласно формулы (3.16) дополнительный свободный коэффициент  $f_i$ . Это позволяет удовлетворить второму дополнительному

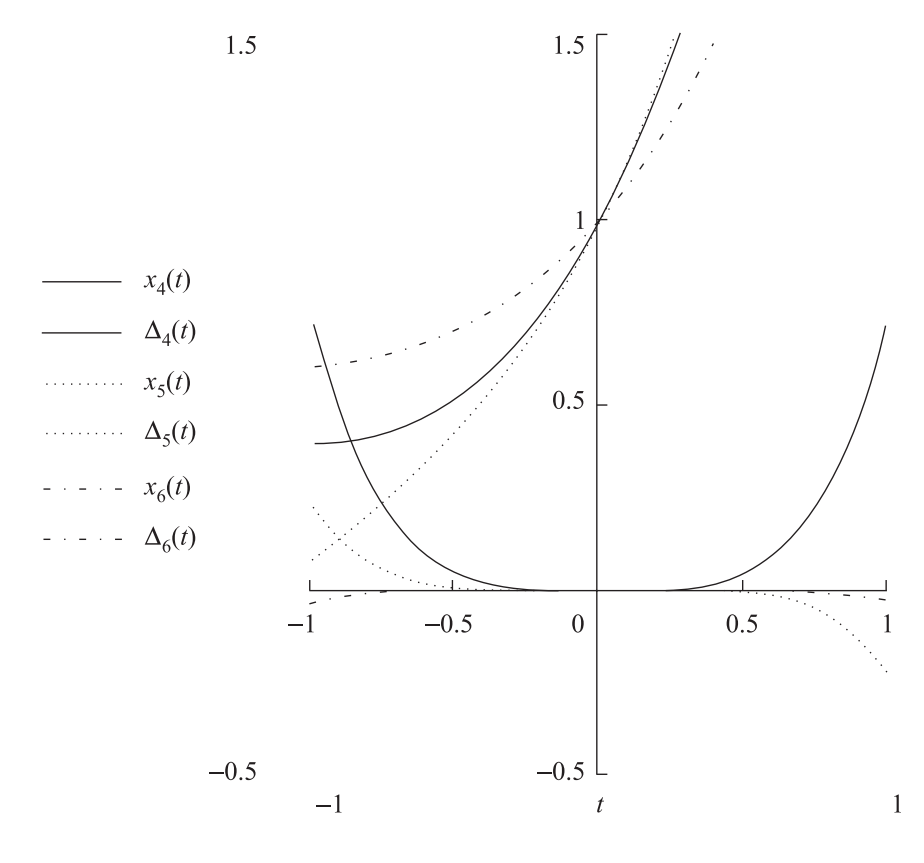

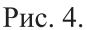

начальному условию задачи (4.11) и найти ПК-решения 4, 5 и 6 степеней и соответствующие им невязки. Проведенные расчеты приводят к формулам

$$
x_4(t) = 1 + 1,8947t^2 + 0,8421t^3 + 0,7037t^4,
$$
  
\n
$$
\Delta_4(t) = -13,6842t^3 - 5,6842t^4;
$$
  
\n
$$
x_5(t) = 1 + 1,7674t^2 - 0,5581t^3 + 0,186t^4 + 0,6047t^5,
$$
  
\n
$$
\Delta_5(t) = -8,3256t^4 - 2,4186t^5;
$$
  
\n
$$
x_6(t) = 1 + 1,5817t^2 - 0,4071t^3 + 0,5959t^4 + 0,1589t^5 + 0,2206t^6
$$
  
\n
$$
\Delta_6(t) = 3,3149t^5 - 0,8779t^6.
$$

Графики доминантного решения  $\tilde{x}(t)$  и найденных ПК-решений приведены на рис. 5. Как видно в этом случае наблюдается  $\varepsilon$ -притяжимость ПК-решений в смысле приближения их к доминантному решению.

**Пример 4.3.** Пусть  $a_0 = -16e^{-4}$ ,  $p_0 = 3e^{-4} - e^{-5}$ . Тогда уравнение (4.1) примет вид  $\frac{d\overline{x}(t)}{dt} + (3e^{-4} - e^{-5})\frac{d\overline{x}(t-1)}{dt} = -16e^{-4}x(t-1), \quad t \in J, \quad \overline{x}(0) = x_0 = 1.$ 

Значения  $a_0$  и  $p_0$  определяют точку, принадлежащую области III, где существуют три вещественных корня XK (4.2)  $k_1 = -0,4005, k_2 = -3,0122$  и  $k_3 = -5,6749$ . Поэтому доминантное решение задачи (4.10) запишется так:

$$
\widetilde{x}(t) = C_1 e^{-0.4005t} + C_2 e^{-3.0122t} + C_3 e^{-5.6749t}
$$

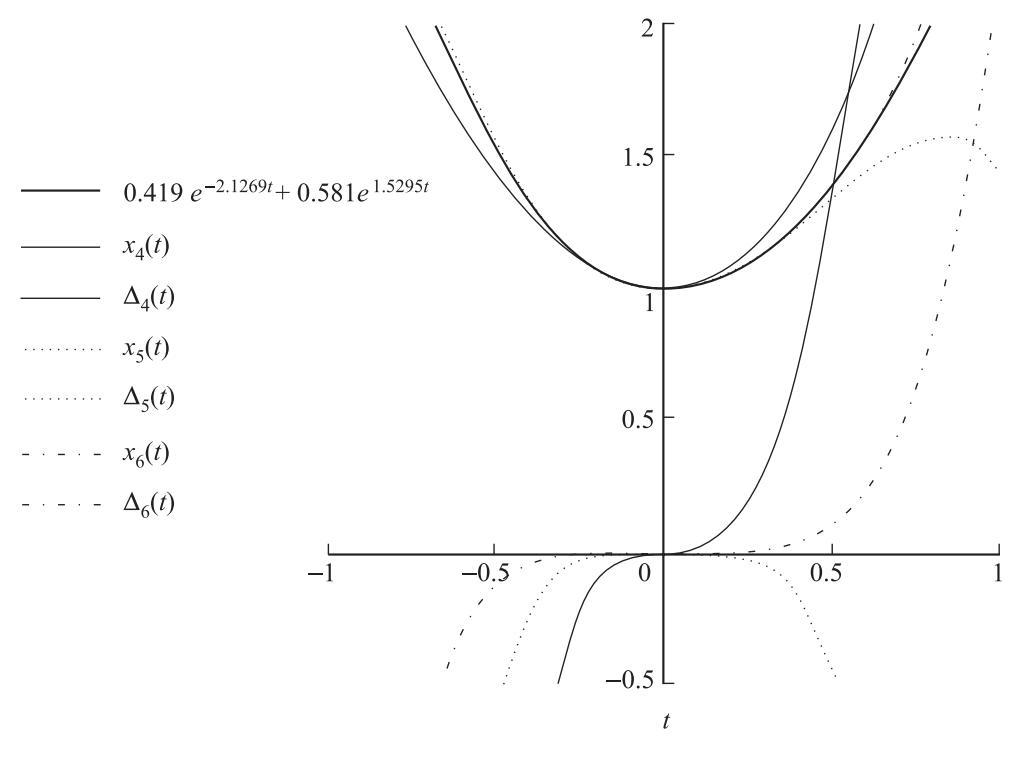

Рис. 5.

Следовательно, для нахождения констант  $C_1$ ,  $C_2$  и  $C_3$  необходимо задания трех начальных условий.

Рассмотрим теперь применение метода ПК-решений к ДРУ с линейными коэффициентами.

**Пример 4.4.** Пусть  $a(t) = p(t) = (1 + t)$ . Тогда задача (3.1) перепишется в виде

$$
\frac{d\overline{x}(t)}{dt} + (1+t)\frac{d\overline{x}(t-1)}{dt} = (1+t)x(t-1), \quad t \in J, \quad \overline{x}(0) = x_0 = 1.
$$
\n(4.12)

По отношению к этой задаче рассмотрим модельное уравнение с постоянными коэффициентами

$$
\dot{y}(t) + p_0 \dot{y}(t-1) = a_0 y(t-1), \quad t \in J.
$$

Поскольку  $a_0 = p_0 = 1$ , этому случаю соответствует точка в области I на рис. 2, где существует один вещественный корень ХК (4.2). Поэтому ПК-решения задачи (4.12) определяются заданием одного начального условия  $x(0) = x_0 = 1$ .

Приведем результаты расчетов ПК-решений задачи (4.12) для  $N = 4, 5, 6$  и соответствующие им невязки  $\Delta_N(t)$  по формулам

$$
x_4(t) = 1 + 0,4669t + 0,1789t^2 + 0,0778t^3 + 0,0350t^4,
$$
  
\n
$$
\Delta_4(t) = 0,1673t^4 - 0,0350t^5;
$$
  
\n
$$
x_5(t) = 1 + 0,5007t + 0,2530t^2 + 0,0452t^3 - 0,0426t^4 - 0,0229t^5,
$$
  
\n
$$
\Delta_5(t) = -0,1635t^5 + 0,0229t^6;
$$
  
\n
$$
x_6(t) = 1 + 0,5295t + 0,229t^2 - 0,0585t^3 + 0,0171t^4 + 0,0468t^5 + 0,0149^6;
$$

$$
\Delta_6(t) = 0,1180t^6 - 0,0149t^7.
$$

На графиках рис. 6 изображены полученные ПК-решения и соответствующие им невязки. Здесь видно, что найденные ПК-решения с возрастанием степени полинома, обладают свойством ε-притяжимости в смысле определения 4.2.

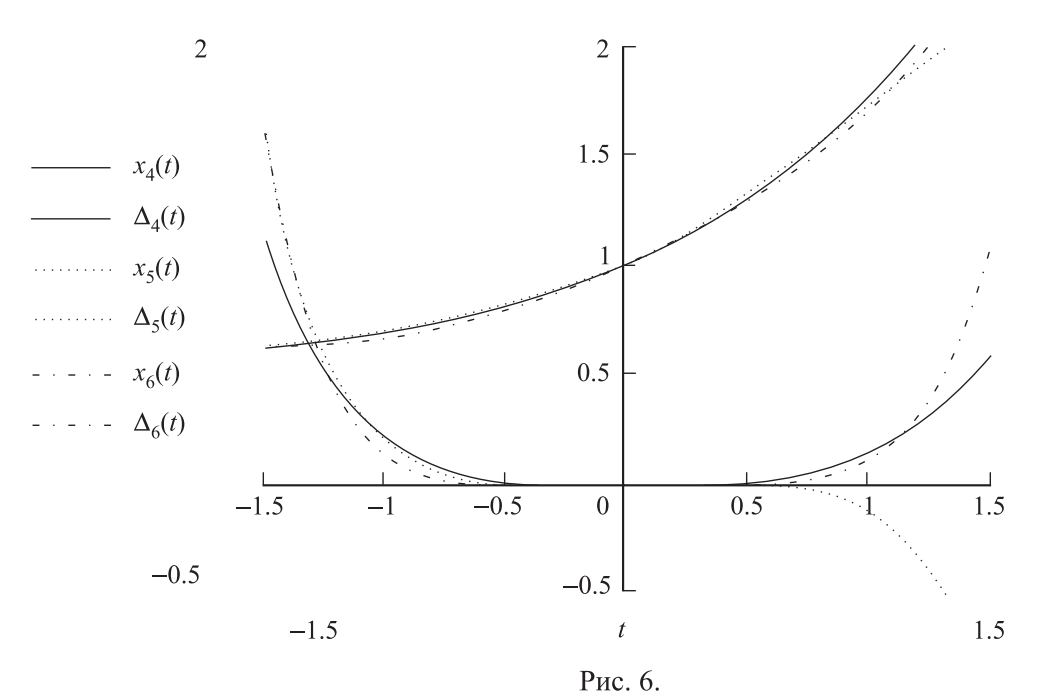

## Литература

- [1] Мышкис А.Д. *Линейные дифференциальные уравнения с запаздывающим аргументом.* М.–Л.: Гостехиздат, 1951. – 256 с.
- [2] Пинни Э. *Обыкновенные дифференциально-разностные уравнения.* М.: Ин. лит., 1961. 248 с.
- [3] Беллман Р., Кук К. *Дифференциально-разностные уравнения.* М.: Мир, 1967. 548 с.
- [4] Cherepennikov V.B., Ermolaeva P.G. *Polynomial quasisolutions of linear differential difference equations* // Opuscula Math.. 26/3, Univ. of Gdansk, 2006. – P. 431-443.

#### *В.Б. Черепенников*

*главный научный сотрудник, Институт динамики систем и теории управления Сибирского отделения Российской Академии наук, 664033, г. Иркутск, ул. Лермонтова, д. 13,*

e-mail: vbcher@icc.ru

#### *П.Г. Ермолаева*

*аспирант, Институт динамики систем и теории управления Сибирского отделения Российской Академии наук, 664033, г. Иркутск, ул. Лермонтова, д. 13,*

e-mail: polka\_1@mail.ru

# 72 В.Б. ЧЕРЕПЕННИКОВ, П.Г. ЕРМОЛАЕВА

*V.B. Cherepennikov*

*Chief research worker, Institute of Dynamics of Systems and Control Theory, Siberian Branch of Russian Academy of Sciences, 13 Lermontov str., Irkutsk, 664033 Russia,*

e-mail: vbcher@icc.ru

*P.G. Ermolaeva*

*Postgraduate, Institute of Dynamics of Systems and Control Theory, Siberian Branch of Russian Academy of Sciences, 13 Lermontov str., Irkutsk, 664033 Russia,*

e-mail: polka\_1@mail.ru